# **SET MENU - GROUPS OF 10 & ABOVE**

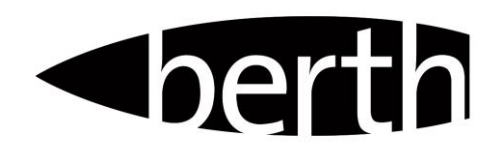

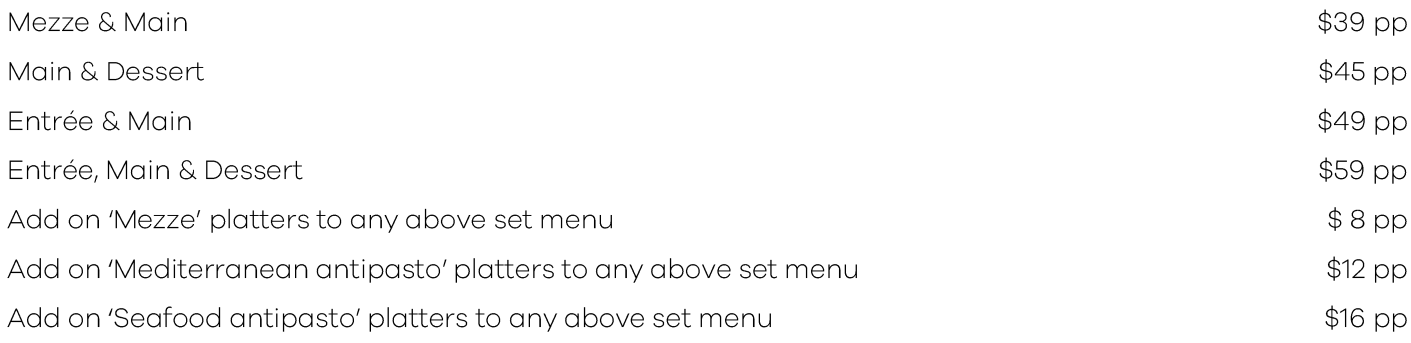

## Mezze board

A selection of housemade dips, assorted breads & marinated olives

#### Mediterranean antipasto board

Chef selection of of housemade delicacies

### Seafood antipasto board

Chef's array of cold & hot seafood, cured salmon & condiments

#### **Entrée**

Calamari tossed in peppered spices w sweet rocket, radish & aioli

Wild mushroom arancini w aioli

Crispy polenta w cauliflower puree & truffled pecorino

Cured hiramasa kingfish w cucumber, apple, miso & seeds

#### **Mains**

Eye fillet steak 250g grass fed, black angus served medium w mash potato & jus

Pork cutlet w miso & honey, buttered green beans, green leaf & peanut dressing

Chicken 'spatchcocked' w ratatouille, pearl cous cous, soft herbs & jus

Mushroom gnocchi w mushroom ragu, caramelised shallot & truffled pecorino

Local snapper fillet w kipler potato & a lemon, fennel & caper butter

#### **Desserts**

Lemon tart w fior di latte ice cream

White chocolate brulee w biscuit crumb & seasonal fruit

Sticky date pudding butterscotch sauce w vanilla bean ice cream

Chocolate 'jaffa' dome chocolate mousse, orange chocolate, honeycomb & ganache

#### **Kids Menu**

Kids Meal 2 course Main - choice of battered fish, chicken nuggets or ham & cheese toasted focaccia all served w chips

> **Dessert** - vanilla ice cream with or without chocolate topping \$15 pp

Kids Meal 3 course Add on entrée of linguine bolognaise

\*Menu options subject to change seasonally

45 NEW QUAY PROMENADE DOCKLANDS 3008

 $$25$  pp

P 03 9670 0199 / F 03 9670 0399 / E INFO@BERTH.COM.AU / W BERTH.COM.AU